## Package 'sjstats'

January 9, 2021

<span id="page-0-0"></span>Type Package

Encoding UTF-8

Title Collection of Convenient Functions for Common Statistical Computations

Version 0.18.1

Maintainer Daniel Lüdecke <d. luedecke@uke.de>

Description Collection of convenient functions for common statistical computations, which are not directly provided by R's base or stats packages. This package aims at providing, first, shortcuts for statistical measures, which otherwise could only be calculated with additional effort (like Cramer's V, Phi, or effect size statistics like Eta or Omega squared), or for which currently no functions available. Second, another focus lies on weighted variants of common statistical measures and tests like weighted standard error, mean, t-test, correlation, and more.

#### License GPL-3

**Depends**  $R$  ( $>=$  3.5), utils

- Imports bayestestR, broom, dplyr, effectsize, emmeans, insight, lme4, magrittr, MASS, modelr, parameters, performance, purrr, rlang, sjlabelled, sjmisc, stats, tidyr
- Suggests brms, car, coin, ggplot2, graphics, pscl, pwr, sjPlot, survey, rstan, testthat

URL <https://strengejacke.github.io/sjstats/>

## BugReports <https://github.com/strengejacke/sjstats/issues>

RoxygenNote 7.1.1

Config/testthat/edition 3

Config/testthat/parallel true

NeedsCompilation no

Author Daniel Lüdecke [aut, cre] (<https://orcid.org/0000-0002-8895-3206>)

Repository CRAN

Date/Publication 2021-01-09 13:50:02 UTC

## <span id="page-1-0"></span>R topics documented:

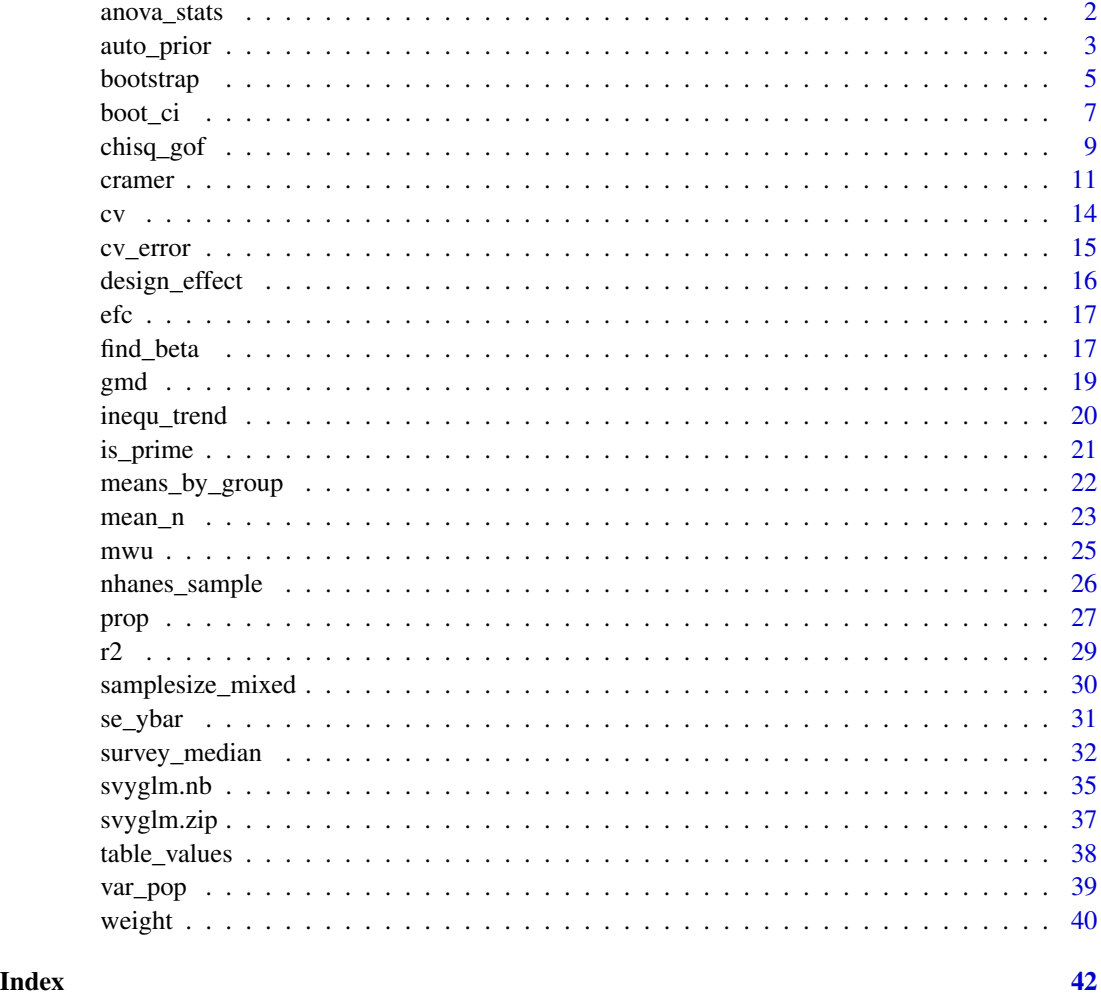

anova\_stats *Effect size statistics for anova*

## Description

Returns the (partial) eta-squared, (partial) omega-squared, epsilon-squared statistic or Cohen's F for all terms in an anovas. anova\_stats() returns a tidy summary, including all these statistics and power for each term.

## Usage

anova\_stats(model, digits = 3)

## <span id="page-2-0"></span>auto\_prior 3

#### **Arguments**

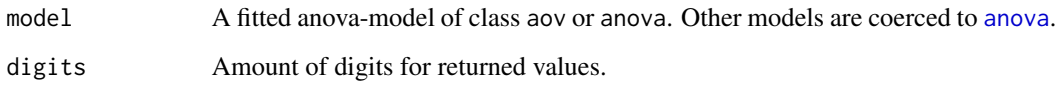

## Value

A data frame with all statistics is returned (excluding confidence intervals).

## References

Levine TR, Hullett CR (2002): Eta Squared, Partial Eta Squared, and Misreporting of Effect Size in Communication Research.

Tippey K, Longnecker MT (2016): An Ad Hoc Method for Computing Pseudo-Effect Size for Mixed Model.

## Examples

```
# load sample data
data(efc)
# fit linear model
fit \leq aov(
 c12hour ~ as.factor(e42dep) + as.factor(c172code) + c160age,
 data = efc)
## Not run:
anova_stats(car::Anova(fit, type = 2))
## End(Not run)
```
auto\_prior *Create default priors for brms-models*

#### Description

This function creates default priors for brms-regression models, based on the same automatic priorscale adjustment as in rstanarm.

## Usage

```
auto_prior(formula, data, gaussian, locations = NULL)
```
#### <span id="page-3-0"></span>Arguments

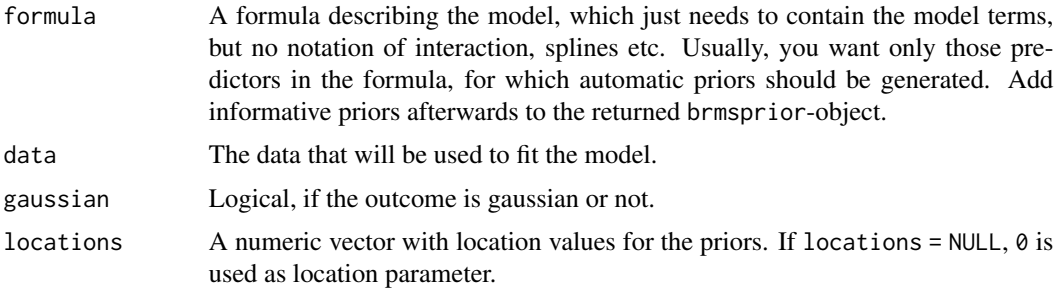

#### Details

auto\_prior() is a small, convenient function to create some default priors for brms-models with automatically adjusted prior scales, in a similar way like rstanarm does. The default scale for the intercept is 10, for coefficients 2.5. If the outcome is gaussian, both scales are multiplied with  $sd(y)$ . Then, for categorical variables, nothing more is changed. For numeric variables, the scales are divided by the standard deviation of the related variable.

All prior distributions are *normal* distributions. auto\_prior() is intended to quickly create default priors with feasible scales. If more precise definitions of priors is necessary, this needs to be done directly with brms-functions like set\_prior().

#### Value

A brmsprior-object.

#### Note

As auto\_prior() also sets priors on the intercept, the model formula used in brms::brm() must be rewritten to something like  $y \sim 0 +$  intercept ..., see [set\\_prior](#page-0-0).

```
library(sjmisc)
data(efc)
efc$c172code <- as.factor(efc$c172code)
efc$c161sex <- to_label(efc$c161sex)
mf \le formula(neg_c_7 \sim c161sex + c160age + c172code)
if (requireNamespace("brms", quietly = TRUE))
  auto_prior(mf, efc, TRUE)
## compare to
# library(rstanarm)
# m <- stan_glm(mf, data = efc, chains = 2, iter = 200)
# ps <- prior_summary(m)
# ps$prior_intercept$adjusted_scale
# ps$prior$adjusted_scale
```
#### <span id="page-4-0"></span>bootstrap 500 to 100 million to 100 million to 100 million to 100 million to 100 million to 100 million to 100

```
## usage
# ap <- auto_prior(mf, efc, TRUE)
# brm(mf, data = efc, priors = ap)
# add informative priors
mf \leftarrow formula(neg_c_7 \sim c161sex + c172code)
if (requireNamespace("brms", quietly = TRUE)) {
  auto_prior(mf, efc, TRUE) +
    brms::prior(normal(.1554, 40), class = "b", coef = "c160age")
}
# example with binary response
efc$neg_c_7d <- ifelse(efc$neg_c_7 < median(efc$neg_c_7, na.rm = TRUE), 0, 1)
mf \le formula(neg_c_7d \sim c161sex + c160age + c172code + e17age)
if (requireNamespace("brms", quietly = TRUE))
  auto_prior(mf, efc, FALSE)
```
<span id="page-4-1"></span>

bootstrap *Generate nonparametric bootstrap replications*

#### Description

Generates n bootstrap samples of data and returns the bootstrapped data frames as list-variable.

#### Usage

```
bootstrap(data, n, size)
```
## Arguments

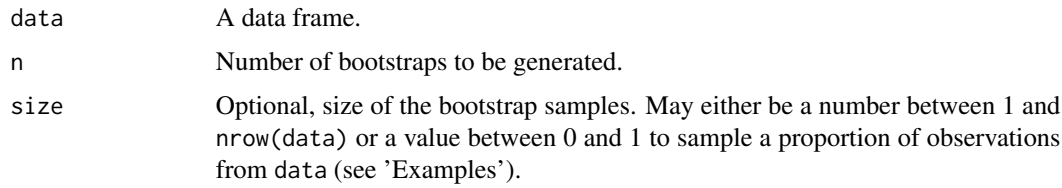

## Details

By default, each bootstrap sample has the same number of observations as data. To generate bootstrap samples without resampling same observations (i.e. sampling without replacement), use size to get bootstrapped data with a specific number of observations. However, specifying the size-argument is much less memory-efficient than the bootstrap with replacement. Hence, it is recommended to ignore the size-argument, if it is not really needed.

<span id="page-5-0"></span>A data frame with one column: a list-variable strap, which contains resample-objects of class sj\_resample. These resample-objects are lists with three elements:

- 1. the original data frame, data
- 2. the rownmumbers id, i.e. rownumbers of data, indicating the resampled rows with replacement
- 3. the resample.id, indicating the index of the resample (i.e. the position of the sj\_resampleobject in the list strap)

### Note

This function applies nonparametric bootstrapping, i.e. the function draws samples with replacement.

There is an as.data.frame- and a print-method to get or print the resampled data frames. See 'Examples'. The as.data.frame- method automatically applies whenever coercion is done because a data frame is required as input. See 'Examples' in [boot\\_ci](#page-6-1).

#### See Also

[boot\\_ci](#page-6-1) to calculate confidence intervals from bootstrap samples.

```
data(efc)
bs <- bootstrap(efc, 5)
# now run models for each bootstrapped sample
lapply(bs$strap, function(x) lm(neg_c^7 \sim e42dep + c161sex, data = x))# generate bootstrap samples with 600 observations for each sample
bs <- bootstrap(efc, 5, 600)
# generate bootstrap samples with 70% observations of the original sample size
bs <- bootstrap(efc, 5, .7)
# compute standard error for a simple vector from bootstraps
# use the `as.data.frame()`-method to get the resampled
# data frame
bs <- bootstrap(efc, 100)
bs$c12hour <- unlist(lapply(bs$strap, function(x) {
  mean(as.data.frame(x)$c12hour, na.rm = TRUE)
}))
# or as tidyverse-approach
if (require("dplyr") && require("purrr")) {
  bs <- efc %>%
   bootstrap(100) %>%
   mutate(
```
#### <span id="page-6-0"></span>boot\_ci 7

```
c12hour = map_dbl(strap, ~mean(as.data.frame(.x)$c12hour, na.rm = TRUE))
   )
 # bootstrapped standard error
 boot_se(bs, c12hour)
}
```
#### boot\_ci *Standard error and confidence intervals for bootstrapped estimates*

## Description

Compute nonparametric bootstrap estimate, standard error, confidence intervals and p-value for a vector of bootstrap replicate estimates.

## Usage

```
boot_ci(data, ..., method = c("dist", "quantile"), ci.lvl = 0.95)
boot_se(data, ...)
boot_p(data, ...)boot_est(data, ...)
```
#### Arguments

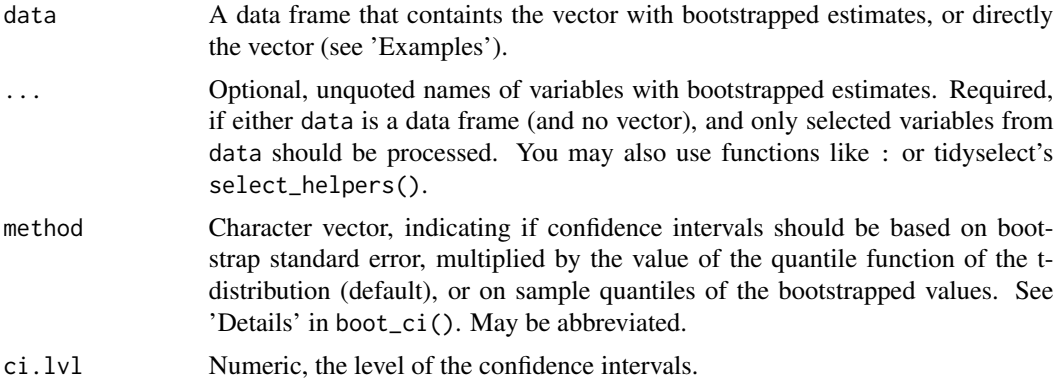

## Details

The methods require one or more vectors of bootstrap replicate estimates as input.

- boot\_est() returns the bootstrapped estimate, simply by computing the mean value of all bootstrap estimates.
- boot\_se() computes the nonparametric bootstrap standard error by calculating the standard deviation of the input vector.
- <span id="page-7-0"></span>• The mean value of the input vector and its standard error is used by boot\_ci() to calculate the lower and upper confidence interval, assuming a t-distribution of bootstrap estimate replicates (for method = "dist", the default, which is mean(x) +/-qt(.975,df = length(x) -1)  $\star$  sd(x)); for method = "quantile", 95% sample quantiles are used to compute the confidence intervals (quantile(x, probs =  $c(.025, .975)$ )). Use ci.lvl to change the level for the confidence interval.
- P-values from boot\_p() are also based on t-statistics, assuming normal distribution.

## Value

A data frame with either bootstrap estimate, standard error, the lower and upper confidence intervals or the p-value for all bootstrapped estimates.

#### References

Carpenter J, Bithell J. Bootstrap confdence intervals: when, which, what? A practical guide for medical statisticians. Statist. Med. 2000; 19:1141-1164

#### See Also

[bootstrap](#page-4-1) to generate nonparametric bootstrap samples.

#### Examples

```
library(dplyr)
library(purrr)
data(efc)
bs <- bootstrap(efc, 100)
# now run models for each bootstrapped sample
bs$models <- map(bs$strap, \text{Im(neg_c27} \sim \text{e42dep} + \text{c161sex}, \text{data} = .x))
# extract coefficient "dependency" and "gender" from each model
bs$dependency <- map_dbl(bs$models, ~coef(.x)[2])
bs$gender <- map_dbl(bs$models, ~coef(.x)[3])
# get bootstrapped confidence intervals
boot_ci(bs$dependency)
# compare with model fit
fit \le - lm(neg_c_7 \sim e42dep + c161sex, data = efc)
confint(fit)[2, ]
# alternative function calls.
boot_ci(bs$dependency)
boot_ci(bs, dependency)
boot_ci(bs, dependency, gender)
boot_ci(bs, dependency, gender, method = "q")
```
# compare coefficients

```
mean(bs$dependency)
boot_est(bs$dependency)
coef(fit)[2]
# bootstrap() and boot_ci() work fine within pipe-chains
efc %>%
  bootstrap(100) %>%
  mutate(
    models = map(strap, \text{Im(neg_c27 - e42dep + c161sex, data = .x)}),
    dependency = map_dbl(models, \simcoef(.x)[2])
  ) %>%
  boot_ci(dependency)
# check p-value
boot_p(bs$gender)
summary(fit)$coefficients[3, ]
## Not run:
# 'spread_coef()' from the 'sjmisc'-package makes it easy to generate
# bootstrapped statistics like confidence intervals or p-values
library(dplyr)
library(sjmisc)
efc %>%
  # generate bootstrap replicates
  bootstrap(100) %>%
  # apply lm to all bootstrapped data sets
  mutate(
    models = map(strap, \text{~m(meg_c27 ~\sim~}e42dep + c161sex + c172code, data = .x))
  ) %>%
  # spread model coefficient for all 100 models
  spread_coef(models) %>%
  # compute the CI for all bootstrapped model coefficients
  boot_ci(e42dep, c161sex, c172code)
# or...
efc %>%
  # generate bootstrap replicates
  bootstrap(100) %>%
  # apply lm to all bootstrapped data sets
  mutate(
    models = map(strap, \text{~1m(neg_c1} \sim \text{e42dep + c161sex + c172code, data = .x)})) %>%
  # spread model coefficient for all 100 models
  spread_coef(models, append = FALSE) %>%
  # compute the CI for all bootstrapped model coefficients
  boot_ci()
## End(Not run)
```
<span id="page-9-0"></span>

## Description

For logistic regression models, performs a Chi-squared goodness-of-fit-test.

#### Usage

chisq\_gof(x, prob = NULL, weights = NULL)

## Arguments

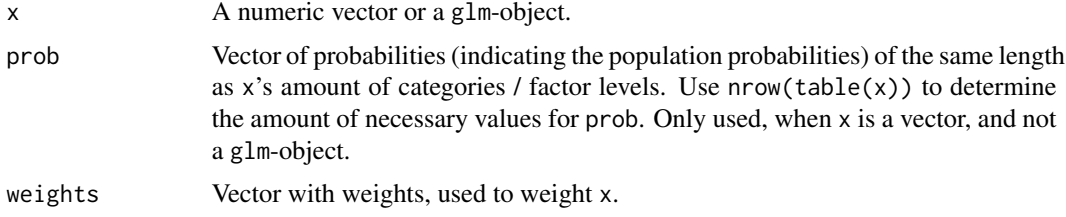

#### Details

For vectors, this function is a convenient function for the chisq.test(), performing goodness-offit test. For glm-objects, this function performs a goodness-of-fit test. A well-fitting model shows *no* significant difference between the model and the observed data, i.e. the reported p-values should be greater than 0.05.

## Value

For vectors, returns the object of the computed [chisq.test](#page-0-0). For glm-objects, an object of class chisq\_gof with following values: p.value, the p-value for the goodness-of-fit test; z.score, the standardized z-score for the goodness-of-fit test; rss, the residual sums of squares term and chisq, the pearson chi-squared statistic.

#### References

Hosmer, D. W., & Lemeshow, S. (2000). Applied Logistic Regression. Hoboken, NJ, USA: John Wiley & Sons, Inc. doi: [10.1002/0471722146](https://doi.org/10.1002/0471722146)

```
data(efc)
efc$neg_c_7d <- ifelse(efc$neg_c_7 < median(efc$neg_c_7, na.rm = TRUE), 0, 1)
m \leq -g \ln(neg_c_7d ~ c161sex + barthtot + c172code,
 data = efc,family = binomial(link = "logit")
)
```
#### <span id="page-10-0"></span>cramer that the contract of the contract of the contract of the contract of the contract of the contract of the contract of the contract of the contract of the contract of the contract of the contract of the contract of th

```
# goodness-of-fit test for logistic regression
chisq_gof(m)
# goodness-of-fit test for vectors against probabilities
# differing from population
chisq_gof(efc$e42dep, c(0.3,0.2,0.22,0.28))
# equal to population
chisq_gof(efc$e42dep, prop.table(table(efc$e42dep)))
```
cramer *Measures of association for contingency tables*

## <span id="page-10-1"></span>Description

This function calculates various measure of association for contingency tables and returns the statistic and p-value. Supported measures are Cramer's V, Phi, Spearman's rho, Kendall's tau and Pearson's r.

## Usage

```
cramer(tab, ...)
## S3 method for class 'formula'
cramer(
 formula,
  data,
 ci.lvl = NULL,n = 1000,method = c("dist", "quantile"),...
\mathcal{L}phi(tab, ...)
crosstable_statistics(
 data,
 x1 = NULL,x2 = NULL,statistics = c("auto", "cramer", "phi", "spearman", "kendall", "pearson", "fisher"),
 weights = NULL,
  ...
\lambdaxtab_statistics(
  data,
  x1 = NULL,
```
12 cramer

```
x2 = NULL,statistics = c("auto", "cramer", "phi", "spearman", "kendall", "pearson", "fisher"),
weights = NULL,...
```
## Arguments

 $\mathcal{L}$ 

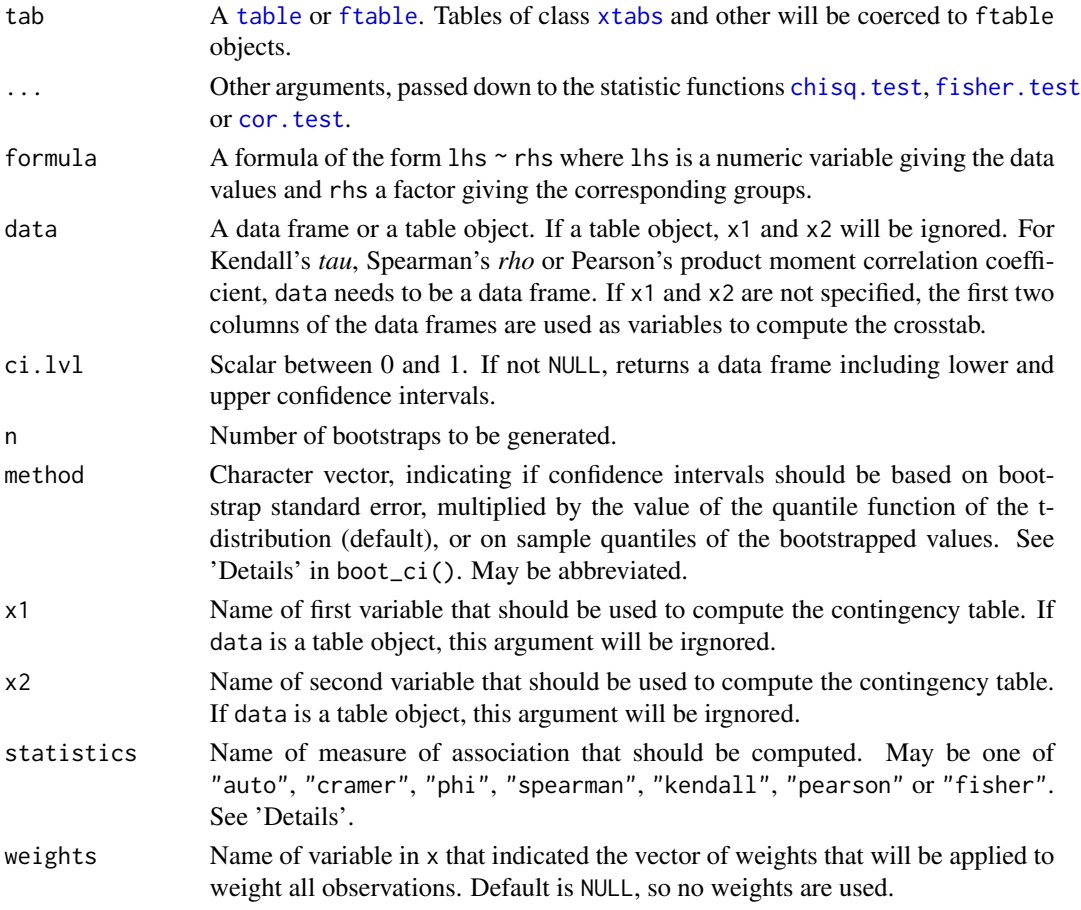

## Details

The p-value for Cramer's V and the Phi coefficient are based on chisq.test(). If any expected value of a table cell is smaller than 5, or smaller than 10 and the df is 1, then fisher.test() is used to compute the p-value, unless statistics = "fisher"; in this case, the use of fisher.test() is forced to compute the p-value. The test statistic is calculated with cramer() resp. phi().

Both test statistic and p-value for Spearman's rho, Kendall's tau and Pearson's r are calculated with cor.test().

When statistics = "auto", only Cramer's V or Phi are calculated, based on the dimension of the table (i.e. if the table has more than two rows or columns, Cramer's V is calculated, else Phi).

<span id="page-11-0"></span>

#### cramer and the contract of the contract of the contract of the contract of the contract of the contract of the contract of the contract of the contract of the contract of the contract of the contract of the contract of the

#### Value

For phi(), the table's Phi value. For cramer(), the table's Cramer's V.

For crosstable\_statistics(), a list with following components:

estimate the value of the estimated measure of association.

p.value the p-value for the test.

statistic the value of the test statistic.

stat.name the name of the test statistic.

stat.html if applicable, the name of the test statistic, in HTML-format.

df the degrees of freedom for the contingency table.

method character string indicating the name of the measure of association.

method.html if applicable, the name of the measure of association, in HTML-format.

method.short the short form of association measure, equals the statistics-argument.

fisher logical, if Fisher's exact test was used to calculate the p-value.

```
# Phi coefficient for 2x2 tables
tab <- table(sample(1:2, 30, TRUE), sample(1:2, 30, TRUE))
phi(tab)
# Cramer's V for nominal variables with more than 2 categories
tab <- table(sample(1:2, 30, TRUE), sample(1:3, 30, TRUE))
cramer(tab)
# formula notation
data(efc)
cramer(e16sex \sim c161sex, data = efc)
# bootstrapped confidence intervals
cramer(e16sex \sim c161sex, data = efc, ci.lvl = .95, n = 100)
# 2x2 table, compute Phi automatically
crosstable_statistics(efc, e16sex, c161sex)
# more dimensions than 2x2, compute Cramer's V automatically
crosstable_statistics(efc, c172code, c161sex)
# ordinal data, use Kendall's tau
crosstable_statistics(efc, e42dep, quol_5, statistics = "kendall")
# calcilate Spearman's rho, with continuity correction
crosstable_statistics(efc,
  e42dep,
  quol_5,
  statistics = "spearman",
  exact = FALSE,
```

```
continuity = TRUE
\mathcal{L}
```
## cv *Compute model quality*

## Description

Compute the coefficient of variation.

#### Usage

 $cv(x, \ldots)$ 

## Arguments

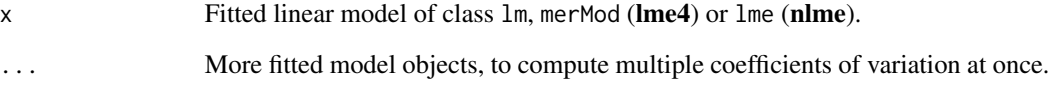

## Details

The advantage of the cv is that it is unitless. This allows coefficient of variation to be compared to each other in ways that other measures, like standard deviations or root mean squared residuals, cannot be.

## Value

Numeric, the coefficient of variation.

```
data(efc)
fit \leq lm(barthtot \sim c160age + c12hour, data = efc)
cv(fit)
```
#### <span id="page-14-0"></span>Description

cv\_error() computes the root mean squared error from a model fitted to kfold cross-validated testtraining-data. cv\_compare() does the same, for multiple formulas at once (by calling cv\_error() for each formula).

#### Usage

```
cv_error(data, formula, k = 5)
```

```
cv_{\text{1}}compare(data, formulas, k = 5)
```
#### Arguments

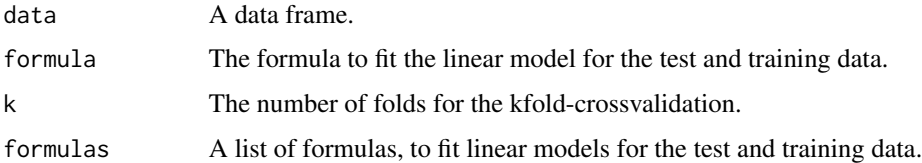

## Details

cv\_error() first generates cross-validated test-training pairs, using [crossv\\_kfold](#page-0-0) and then fits a linear model, which is described in formula, to the training data. Then, predictions for the test data are computed, based on the trained models. The *training error* is the mean value of the [rmse](#page-0-0) for all *trained* models; the *test error* is the rmse based on all residuals from the test data.

## Value

A data frame with the root mean squared errors for the training and test data.

```
data(efc)
cv_error(efc, neg_c_7 ~ barthtot + c161sex)
cv_compare(efc, formulas = list(
 neg_c_7 ~ barthtot + c161sex,
  neg_c_7 ~ barthtot + c161sex + e42dep,
  neg_c_7 ~ barthtot + c12hour
))
```
<span id="page-15-1"></span><span id="page-15-0"></span>

#### Description

Compute the design effect (also called *Variance Inflation Factor*) for mixed models with two-level design.

#### Usage

design\_effect(n,  $icc = 0.05$ )

## Arguments

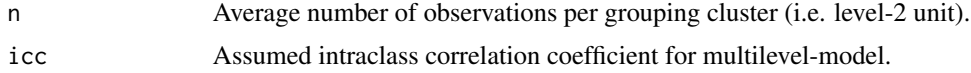

## Details

The formula for the design effect is simply  $(1 + (n - 1) \times i\text{cc})$ .

## Value

The design effect (Variance Inflation Factor) for the two-level model.

#### References

Bland JM. 2000. Sample size in guidelines trials. Fam Pract. (17), 17-20.

Hsieh FY, Lavori PW, Cohen HJ, Feussner JR. 2003. An Overview of Variance Inflation Factors for Sample-Size Calculation. Evaluation and the Health Professions 26: 239-257. doi: [10.1177/](https://doi.org/10.1177/0163278703255230) [0163278703255230](https://doi.org/10.1177/0163278703255230)

Snijders TAB. 2005. Power and Sample Size in Multilevel Linear Models. In: Everitt BS, Howell DC (Hrsg.). Encyclopedia of Statistics in Behavioral Science. Chichester, UK: John Wiley and Sons, Ltd. doi: [10.1002/0470013192.bsa492](https://doi.org/10.1002/0470013192.bsa492)

Thompson DM, Fernald DH, Mold JW. 2012. Intraclass Correlation Coefficients Typical of Cluster-Randomized Studies: Estimates From the Robert Wood Johnson Prescription for Health Projects. The Annals of Family Medicine;10(3):235-40. doi: [10.1370/afm.1347](https://doi.org/10.1370/afm.1347)

```
# Design effect for two-level model with 30 observations per
# cluster group (level-2 unit) and an assumed intraclass
# correlation coefficient of 0.05.
design_effect(n = 30)
```

```
# Design effect for two-level model with 24 observation per cluster
# group and an assumed intraclass correlation coefficient of 0.2.
design_effect(n = 24, icc = 0.2)
```
efc *Sample dataset from the EUROFAMCARE project*

## Description

German data set from the European study on family care of older people.

## References

Lamura G, Döhner H, Kofahl C, editors. Family carers of older people in Europe: a six-country comparative study. Münster: LIT, 2008.

find\_beta *Determining distribution parameters*

## Description

find\_beta(), find\_normal() and find\_cauchy() find the shape, mean and standard deviation resp. the location and scale parameters to describe the beta, normal or cauchy distribution, based on two percentiles. find\_beta2() finds the shape parameters for a Beta distribution, based on a probability value and its standard error or confidence intervals.

## Usage

```
find_beta(x1, p1, x2, p2)find_beta2(x, se, ci, n)
find_cauchy(x1, p1, x2, p2)
find_normal(x1, p1, x2, p2)
```
## Arguments

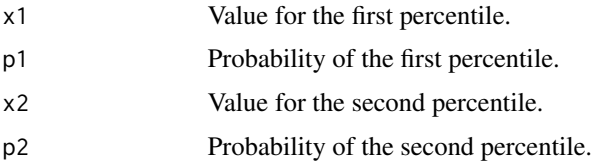

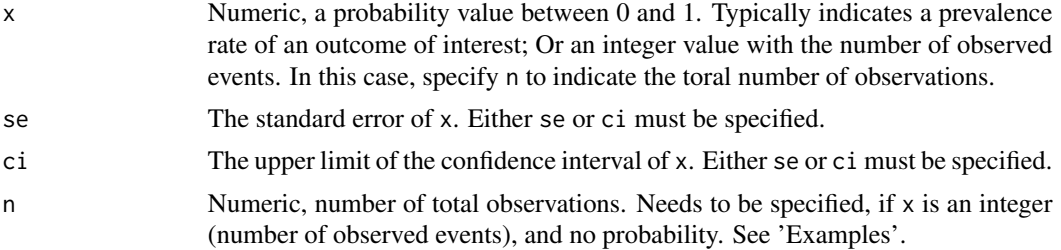

#### Details

These functions can be used to find parameter for various distributions, to define prior probabilities for Bayesian analyses. x1, p1, x2 and p2 are parameters that describe two quantiles. Given this knowledge, the distribution parameters are returned.

Use find\_beta2(), if the known parameters are, e.g. a prevalence rate or similar probability, and its standard deviation or confidence interval. In this case. x should be a probability, for example a prevalence rate of a certain event. se then needs to be the standard error for this probability. Alternatively, ci can be specified, which should indicate the upper limit of the confidence interval od the probability (prevalence rate) x. If the number of events out of a total number of trials is known (e.g. 12 heads out of 30 coin tosses), x can also be the number of observed events, while n indicates the total amount of trials (in the above example, the function call would be: find beta $2(x = 12, n$  $= 30$ ).

## Value

A list of length two, with the two distribution parameters than can be used to define the distribution, which (best) describes the shape for the given input parameters.

#### References

Cook JD. Determining distribution parameters from quantiles. 2010: Department of Biostatistics, Texas [\(PDF\)](https://www.johndcook.com/quantiles_parameters.pdf)

```
# example from blogpost:
# https://www.johndcook.com/blog/2010/01/31/parameters-from-percentiles/
# 10% of patients respond within 30 days of treatment
# and 80% respond within 90 days of treatment
find_normal(x1 = 30, p1 = .1, x2 = 90, p2 = .8)
find_cauchy(x1 = 30, p1 = .1, x2 = 90, p2 = .8)
parms \le find_normal(x1 = 30, p1 = .1, x2 = 90, p2 = .8)
curve(
 dnorm(x, mean = parms$mean, sd = parms$sd),from = 0, to = 200)
parms \le find_cauchy(x1 = 30, p1 = .1, x2 = 90, p2 = .8)
curve(
```

```
dcauchy(x, location = parms$location, scale = parms$scale),from = 0, to = 200)
find_beta2(x = .25, ci = .5)
shapes \le find_beta2(x = .25, ci = .5)
curve(dbeta(x, shapes[[1]], shapes[[2]]))
# find Beta distribution for 3 events out of 20 observations
find_beta2(x = 3, n = 20)
shapes \le find_beta2(x = 3, n = 20)
curve(dbeta(x, shapes[[1]], shapes[[2]]))
```
#### gmd *Gini's Mean Difference*

#### Description

gmd() computes Gini's mean difference for a numeric vector or for all numeric vectors in a data frame.

#### Usage

 $\text{gmd}(x, \ldots)$ 

#### Arguments

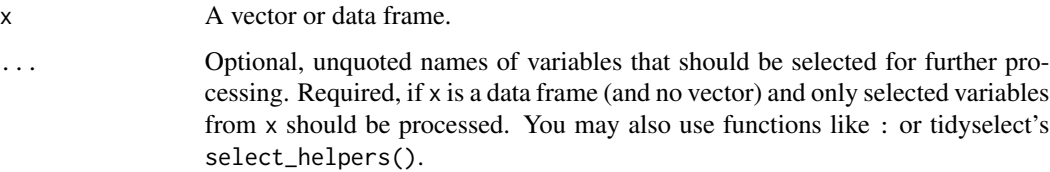

## Value

For numeric vectors, Gini's mean difference. For non-numeric vectors or vectors of length < 2, returns NA.

## Note

Gini's mean difference is defined as the mean absolute difference between any two distinct elements of a vector. Missing values from x are silently removed.

#### References

David HA. Gini's mean difference rediscovered. Biometrika 1968(55): 573-575

#### Examples

```
data(efc)
gmd(efc$e17age)
gmd(efc, e17age, c160age, c12hour)
```
inequ\_trend *Compute trends in status inequalities*

#### Description

This method computes the proportional change of absolute (rate differences) and relative (rate ratios) inequalities of prevalence rates for two different status groups, as proposed by Mackenbach et al. (2015).

## Usage

inequ\_trend(data, prev.low, prev.hi)

#### Arguments

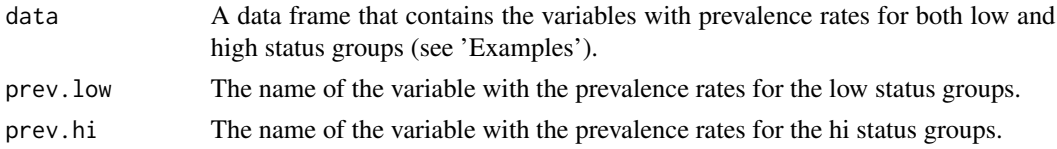

## Details

Given the time trend of prevalence rates of an outcome for two status groups (e.g. the mortality rates for people with lower and higher socioeconomic status over 40 years), this function computes the proportional change of absolute and relative inequalities, expressed in changes in rate differences and rate ratios. The function implements the algorithm proposed by *Mackenbach et al. 2015*.

#### Value

A data frame with the prevalence rates as well as the values for the proportional change in absolute (rd) and relative (rr) ineqqualities.

#### References

Mackenbach JP, Martikainen P, Menvielle G, de Gelder R. 2015. The Arithmetic of Reducing Relative and Absolute Inequalities in Health: A Theoretical Analysis Illustrated with European Mortality Data. Journal of Epidemiology and Community Health 70(7): 730-36. doi: [10.1136/](https://doi.org/10.1136/jech-2015-207018) [jech2015207018](https://doi.org/10.1136/jech-2015-207018)

<span id="page-19-0"></span>

#### <span id="page-20-0"></span>is\_prime 21

#### Examples

# This example reproduces Fig. 1 of Mackenbach et al. 2015, p.5 # 40 simulated time points, with an initial rate ratio of 2 and # a rate difference of 100 (i.e. low status group starts with a # prevalence rate of 200, the high status group with 100) # annual decline of prevalence is 1% for the low, and 3% for the # high status group  $n < -40$ time  $\leq$  seq(1, n, by = 1)  $lo \leftarrow rep(200, times = n)$ for (i in 2:n)  $lo[i] < -lo[i - 1] * .99$ hi  $\leq$  rep(100, times = n) for (i in 2:n) hi[i] <- hi[i - 1]  $*$  .97 prev.data <- data.frame(lo, hi) # print values inequ\_trend(prev.data, lo, hi) # plot trends - here we see that the relative inequalities # are increasing over time, while the absolute inequalities # are first increasing as well, but later are decreasing # (while rel. inequ. are still increasing) plot(inequ\_trend(prev.data, lo, hi))

is\_prime *Find prime numbers*

#### Description

This functions checks whether a number is, or numbers in a vector are prime numbers.

#### Usage

is\_prime(x)

## Arguments

x An integer, or a vector of integers.

#### Value

TRUE for each prime number in x, FALSE otherwise.

## Examples

```
is_prime(89)
is_prime(15)
is_prime(c(1, 2, 3, 4, 5, 6, 7, 8, 9, 10))
```
means\_by\_group *Summary of mean values by group*

## Description

Computes mean, sd and se for each sub-group (indicated by grp) of dv.

#### Usage

```
means_by_group(
 x,
 dv,
 grp,
 weights = NULL,
 digits = 2,
 out = c("txt", "viewer", "browser"),
 encoding = "UTF-8",
 file = NULL
\mathcal{L}grpmean(
 x,
 dv,
 grp,
 weights = NULL,
 digits = 2,
 out = c("txt", "viewer", "browser"),
 encoding = "UTF-8",
 file = NULL
\mathcal{L}
```
## Arguments

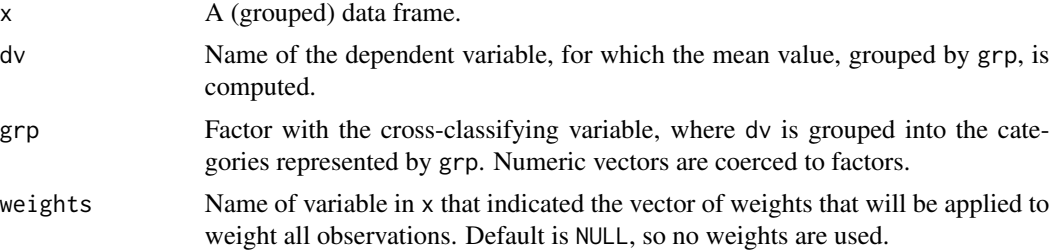

<span id="page-21-0"></span>

#### <span id="page-22-0"></span> $mean_n$  23

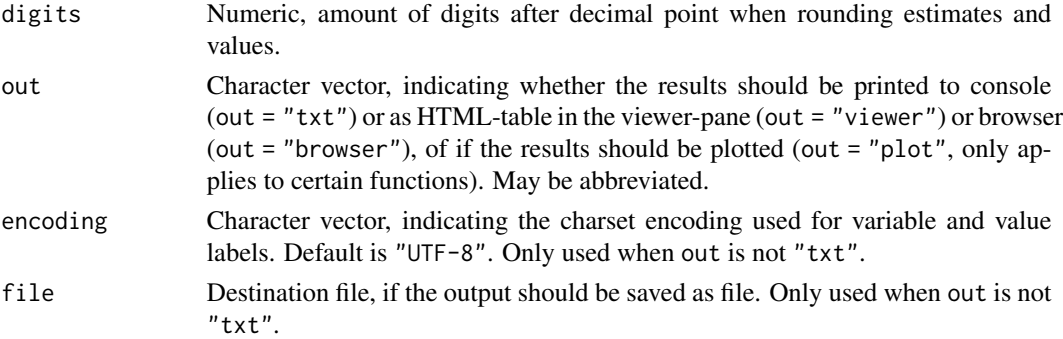

#### Details

This function performs a One-Way-Anova with dv as dependent and grp as independent variable, by calling  $lm$ (count  $\sim$  as. factor(grp)). Then [contrast](#page-0-0) is called to get p-values for each subgroup. P-values indicate whether each group-mean is significantly different from the total mean.

#### Value

For non-grouped data frames, means\_by\_group() returns a data frame with following columns: term, mean, N, std.dev, std.error and p.value. For grouped data frames, returns a list of such data frames.

#### Examples

```
data(efc)
means_by_group(efc, c12hour, e42dep)
data(iris)
means_by_group(iris, Sepal.Width, Species)
# also works for grouped data frames
if (require("dplyr")) {
 efc %>%
    group_by(c172code) %>%
   means_by_group(c12hour, e42dep)
}
# weighting
efc$weight <- abs(rnorm(n = nrow(efc), mean = 1, sd = .5))
means_by_group(efc, c12hour, e42dep, weights = weight)
```
mean\_n *Row means with min amount of valid values*

#### Description

This function is similar to the SPSS MEAN.n function and computes row means from a data.frame or matrix if at least n values of a row are valid (and not NA).

#### Usage

 $mean_n(data, n, digits = 2)$ 

#### Arguments

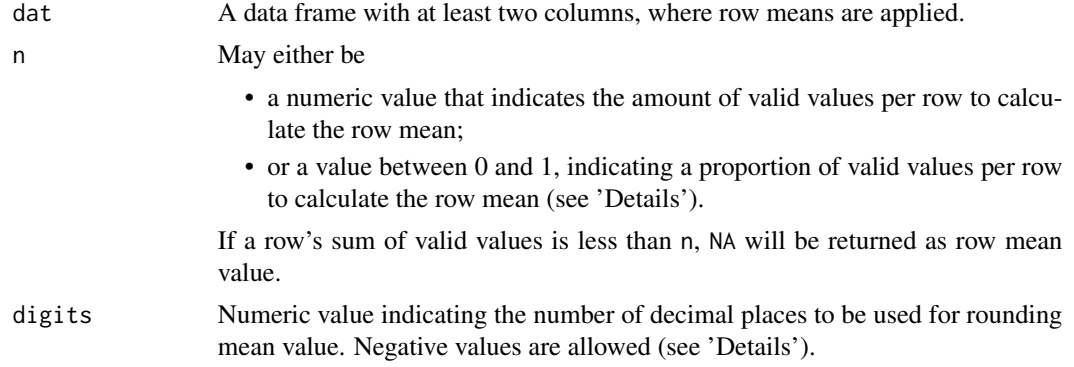

## Details

Rounding to a negative number of digits means rounding to a power of ten, so for example mean\_n(df, 3, digits = -2) rounds to the nearest hundred.

For n, must be a numeric value from 0 to ncol(dat). If a *row* in dat has at least n non-missing values, the row mean is returned. If n is a non-integer value from 0 to 1, n is considered to indicate the proportion of necessary non-missing values per row. E.g., if  $n = 0.75$ , a row must have at least  $ncol(data)$  \* n non-missing values for the row mean to be calculated. See 'Examples'.

#### Value

A vector with row mean values of df for those rows with at least n valid values. Else, NA is returned.

#### References

[r4stats.com](http://r4stats.com/2014/09/03/adding-the-spss-mean-n-function-to-r/)

```
dat \leq data.frame(c1 = c(1,2,NA,4),
                 c2 = c(NA, 2, NA, 5),
                  c3 = c(NA, 4, NA, NA),
                  c4 = c(2,3,7,8)# needs at least 4 non-missing values per row
mean_n(dat, 4) # 1 valid return value
# needs at least 3 non-missing values per row
mean_n(dat, 3) # 2 valid return values
# needs at least 2 non-missing values per row
mean_n(dat, 2)
```

```
# needs at least 1 non-missing value per row
mean_n(dat, 1) # all means are shown
# needs at least 50% of non-missing values per row
mean_n(dat, .5) # 3 valid return values
# needs at least 75% of non-missing values per row
mean_n(dat, .75) # 2 valid return values
```
mwu *Mann-Whitney-U-Test*

#### Description

This function performs a Mann-Whitney-U-Test (or Wilcoxon rank sum test, see [wilcox.test](#page-0-0) and [wilcox\\_test](#page-0-0)) for x, for each group indicated by grp. If grp has more than two categories, a comparison between each combination of two groups is performed.

The function reports U, p and Z-values as well as effect size r and group-rank-means.

#### Usage

```
mwu(
  data,
  x,
  grp,
  distribution = "asymptotic",
  out = c("txt", "viewer", "browser"),
  encoding = "UTF-8",
  file = NULL
\lambdamannwhitney(
  data,
  x,
  grp,
  distribution = "asymptotic",
  out = c("txt", "viewer", "browser"),
  encoding = "UTF-8",
  file = NULL
\mathcal{L}
```
#### Arguments

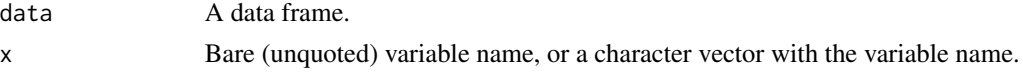

<span id="page-25-0"></span>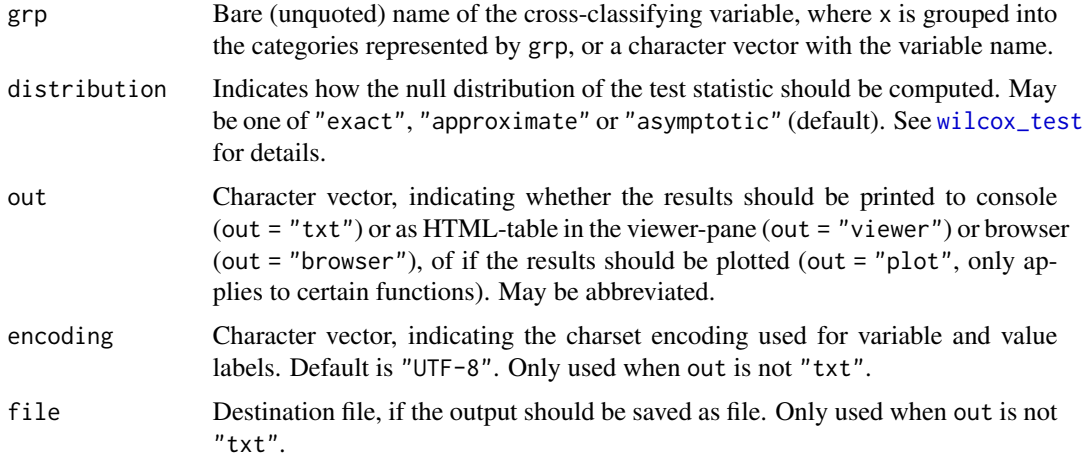

## Value

(Invisibly) returns a data frame with U, p and Z-values for each group-comparison as well as effectsize r; additionally, group-labels and groups' n's are also included.

## Note

This function calls the [wilcox\\_test](#page-0-0) with formula. If grp has more than two groups, additionally a Kruskal-Wallis-Test (see [kruskal.test](#page-0-0)) is performed.

Interpretation of effect sizes, as a rule-of-thumb:

- small effect  $>= 0.1$
- medium effect  $\geq 0.3$
- large effect  $> = 0.5$

## Examples

```
data(efc)
# Mann-Whitney-U-Tests for elder's age by elder's dependency.
mwu(efc, e17age, e42dep)
```
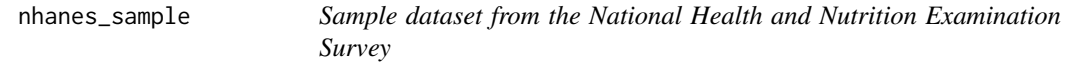

## Description

Selected variables from the National Health and Nutrition Examination Survey that are used in the example from Lumley (2010), Appendix E. See [svyglm.nb](#page-34-1) for examples.

#### <span id="page-26-0"></span>prop 27

#### References

Lumley T (2010). Complex Surveys: a guide to analysis using R. Wiley

#### prop *Proportions of values in a vector*

#### Description

prop() calculates the proportion of a value or category in a variable. props() does the same, but allows for multiple logical conditions in one statement. It is similar to mean() with logical predicates, however, both prop() and props() work with grouped data frames.

#### Usage

 $prop(data, ..., weights = NULL, na.rm = TRUE, digits = 4)$  $props(data, ..., na.rm = TRUE, digits = 4)$ 

## Arguments

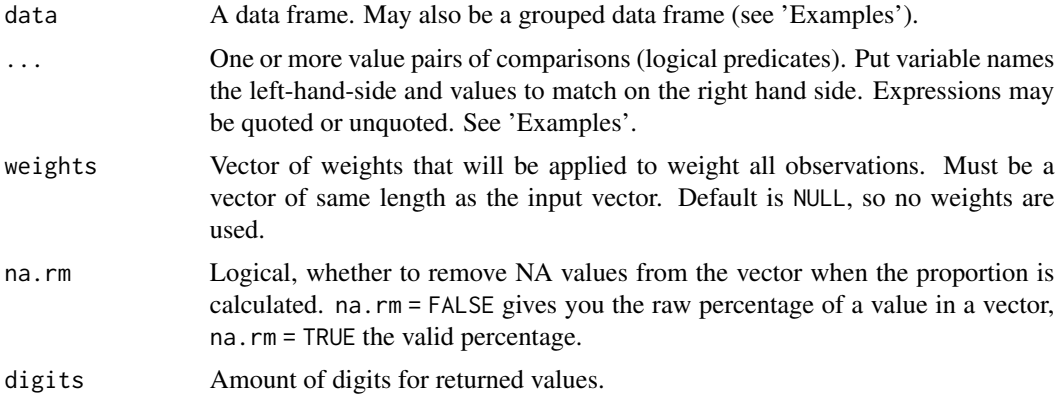

#### Details

prop() only allows one logical statement per comparison, while props() allows multiple logical statements per comparison. However, prop() supports weighting of variables before calculating proportions, and comparisons may also be quoted. Hence, prop() also processes comparisons, which are passed as character vector (see 'Examples').

#### Value

For one condition, a numeric value with the proportion of the values inside a vector. For more than one condition, a data frame with one column of conditions and one column with proportions. For grouped data frames, returns a data frame with one column per group with grouping categories, followed by one column with proportions per condition.

#### Examples

data(efc)

```
# proportion of value 1 in e42dep
prop(efc, e42dep == 1)# expression may also be completely quoted
prop(efc, "e42dep == 1")# use "props()" for multiple logical statements
props(efc, e17age > 70 & e17age < 80)
# proportion of value 1 in e42dep, and all values greater
# than 2 in e42dep, including missing values. will return a data frame
prop(efc, e42dep == 1, e42dep > 2, na.rm = FALSE)
# for factors or character vectors, use quoted or unquoted values
library(sjmisc)
# convert numeric to factor, using labels as factor levels
efc$e16sex <- to_label(efc$e16sex)
efc$n4pstu <- to_label(efc$n4pstu)
# get proportion of female older persons
prop(efc, e16sex == female)
# get proportion of male older persons
prop(efc, e16sex == "male")
# "props()" needs quotes around non-numeric factor levels
props(efc,
  e17age > 70 & e17age < 80,
  n4pstu == 'Care Level 1' | n4pstu == 'Care Level 3'
)
# also works with pipe-chains
library(dplyr)
efc %>% prop(e17age > 70)
efc %>% prop(e17age > 70, e16sex == 1)
# and with group_by
efc %>%
  group_by(e16sex) %>%
  prop(e42dep > 2)
efc %>%
  select(e42dep, c161sex, c172code, e16sex) %>%
  group_by(c161sex, c172code) %>%
  prop(e42dep > 2, e16sex == 1)# same for "props()"
efc %>%
  select(e42dep, c161sex, c172code, c12hour, n4pstu) %>%
```
<span id="page-28-0"></span>

```
group_by(c161sex, c172code) %>%
props(
  e42dep > 2,
  c12hour > 20 & c12hour < 40,
  n4pstu == 'Care Level 1' | n4pstu == 'Care Level 3'
\overline{)}
```
## r2 *Deprecated functions*

## Description

A list of deprecated functions.

## Usage

 $r2(x)$ icc(x)  $p_value(x, ...)$  $se(x, \ldots)$  $cohens_f(x, \ldots)$  $eta_s(x, \ldots)$ epsilon\_sq(x, ...)  $omega_s$ ga\_sq(x, ...) scale\_weights(x, ...) tidy\_stan(x, ...)  $robust(x, \ldots)$  $median(x, \ldots)$ 

## Arguments

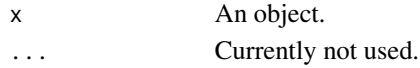

## Value

Nothing.

<span id="page-29-0"></span>

## Description

Compute an approximated sample size for linear mixed models (two-level-designs), based on powercalculation for standard design and adjusted for design effect for 2-level-designs.

## Usage

```
samplesize_mixed(
 eff.size,
 df.n = NULL,power = 0.8,
 sig. level = 0.05,k,
 n,
 icc = 0.05)
smpsize_lmm(
 eff.size,
 df.n = NULL,
 power = 0.8,
  sig.level = 0.05,k,
 n,
  icc = 0.05)
```
## Arguments

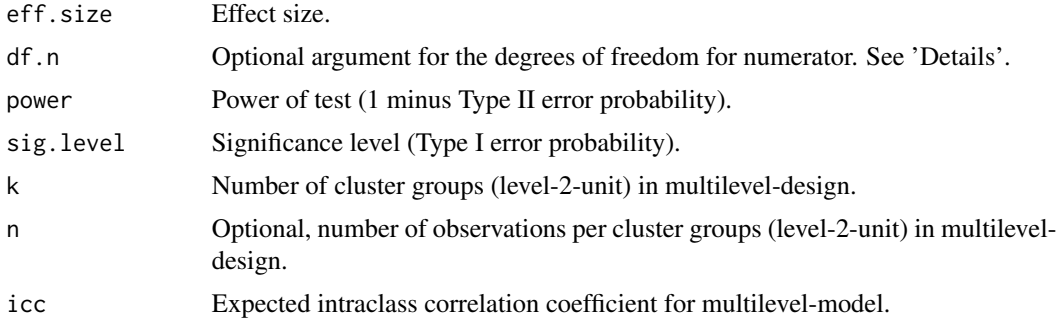

#### Details

The sample size calculation is based on a power-calculation for the standard design. If df.n is not specified, a power-calculation for an unpaired two-sample t-test will be computed (using

#### <span id="page-30-0"></span>se\_ybar 31

[pwr.t.test](#page-0-0) of the **[pwr](https://CRAN.R-project.org/package=pwr)**-package). If df.n is given, a power-calculation for general linear models will be computed (using [pwr.f2.test](#page-0-0) of the **pwr**-package). The sample size of the standard design is then adjusted for the design effect of two-level-designs (see [design\\_effect](#page-15-1)). Thus, the sample size calculation is appropriate in particular for two-level-designs (see Snijders 2005). Models that additionally include repeated measures (three-level-designs) may work as well, however, the computed sample size may be less accurate.

#### Value

A list with two values: The number of subjects per cluster, and the total sample size for the linear mixed model.

#### References

Cohen J. 1988. Statistical power analysis for the behavioral sciences (2nd ed.). Hillsdale,NJ: Lawrence Erlbaum.

Hsieh FY, Lavori PW, Cohen HJ, Feussner JR. 2003. An Overview of Variance Inflation Factors for Sample-Size Calculation. Evaluation and the Health Professions 26: 239-257. doi: [10.1177/](https://doi.org/10.1177/0163278703255230) [0163278703255230](https://doi.org/10.1177/0163278703255230)

Snijders TAB. 2005. Power and Sample Size in Multilevel Linear Models. In: Everitt BS, Howell DC (Hrsg.). Encyclopedia of Statistics in Behavioral Science. Chichester, UK: John Wiley and Sons, Ltd. doi: [10.1002/0470013192.bsa492](https://doi.org/10.1002/0470013192.bsa492)

#### Examples

```
# Sample size for multilevel model with 30 cluster groups and a small to
# medium effect size (Cohen's d) of 0.3. 27 subjects per cluster and
# hence a total sample size of about 802 observations is needed.
samplesize_mixed(eff.size = .3, k = 30)
```
# Sample size for multilevel model with 20 cluster groups and a medium # to large effect size for linear models of 0.2. Five subjects per cluster and # hence a total sample size of about 107 observations is needed. samplesize\_mixed(eff.size = .2,  $df.n = 5$ ,  $k = 20$ , power = .9)

se\_ybar *Standard error of sample mean for mixed models*

#### Description

Compute the standard error for the sample mean for mixed models, regarding the extent to which clustering affects the standard errors. May be used as part of the multilevel power calculation for cluster sampling (see Gelman and Hill 2007, 447ff).

#### Usage

se\_ybar(fit)

#### <span id="page-31-0"></span>Arguments

fit Fitted mixed effects model ([merMod](#page-0-0)-class).

## Value

The standard error of the sample mean of fit.

## References

Gelman A, Hill J. 2007. Data analysis using regression and multilevel/hierarchical models. Cambridge, New York: Cambridge University Press

#### Examples

```
if (require("lme4")) {
 fit <- lmer(Reaction \sim 1 + (1 | Subject), sleepstudy)
 se_ybar(fit)
}
```
survey\_median *Weighted statistics for tests and variables*

### Description

#### Weighted statistics for variables

weighted\_sd(), weighted\_se(), weighted\_mean() and weighted\_median() compute weighted standard deviation, standard error, mean or median for a variable or for all variables of a data frame. survey\_median() computes the median for a variable in a survey-design (see [svydesign](#page-0-0)). weighted\_correlation() computes a weighted correlation for a two-sided alternative hypothesis.

#### Weighted tests

weighted\_ttest() computes a weighted t-test, while weighted\_mannwhitney() computes a weighted Mann-Whitney-U test or a Kruskal-Wallis test (for more than two groups). weighted\_chisqtest() computes a weighted Chi-squared test for contigency tables.

#### Usage

```
survey_median(x, design)
weighted_chisqtest(data, ...)
## Default S3 method:
weighted_chisqtest(data, x, y, weights, ...)
## S3 method for class 'formula'
```

```
weighted_chisqtest(formula, data, ...)
weighted_correlation(data, ...)
## Default S3 method:
weighted_correlation(data, x, y, weights, ci.lvl = 0.95, ...)
## S3 method for class 'formula'
weighted_correlation(formula, data, ci.lvl = 0.95, ...)
weighted_mean(x, weights = NULL)
weighted_median(x, weights = NULL)
weighted_mannwhitney(data, ...)
## Default S3 method:
weighted_mannwhitney(data, x, grp, weights, ...)
## S3 method for class 'formula'
weighted_mannwhitney(formula, data, ...)
weighted_sd(x, weights = NULL)
wtd_s/d(x, weights = NULL)weighted_se(x, weights = NULL)
weighted_ttest(data, ...)
## Default S3 method:
weighted_ttest(
 data,
 x,
 y = NULL,weights,
 mu = 0.
 paired = FALSE,
  ci.lvl = 0.95,alternative = c("two.sided", "less", "greater"),
  ...
\mathcal{L}## S3 method for class 'formula'
weighted_ttest(
  formula,
  data,
 mu = 0,
```

```
paired = FALSE,
 ci.lvl = 0.95,
 alternative = c("two.sided", "less", "greater"),
  ...
)
```
## Arguments

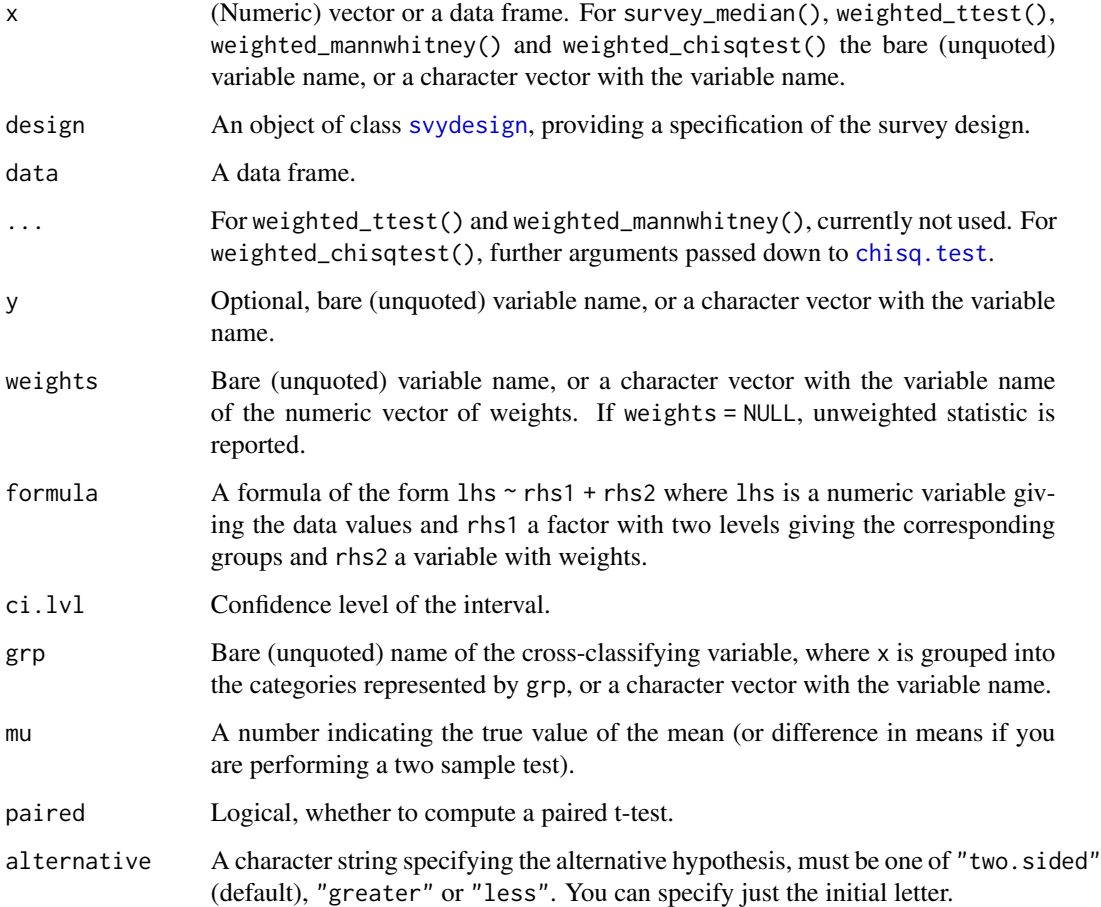

## Value

The weighted (test) statistic.

## Note

weighted\_chisq() is a convenient wrapper for [crosstable\\_statistics](#page-10-1). For a weighted oneway Anova, use means\_by\_group() with weights-argument.

weighted\_ttest() assumes unequal variance between the two groups.

<span id="page-33-0"></span>

## <span id="page-34-0"></span>svyglm.nb 35

#### Examples

```
# weighted sd and se ----
weighted_sd(rnorm(n = 100, mean = 3), runif(n = 100))
data(efc)
weighted_sd(efc[, 1:3], runif(n = nrow(efc)))
weighted_se(efc[, 1:3], runif(n = nrow(efc)))
# survey_median ----
# median for variables from weighted survey designs
if (require("survey")) {
 data(nhanes_sample)
 des <- svydesign(
   id = \simSDMVPSU,
   strat = ~SDMVSTRA,
   weights = ~WTINT2YR,
   nest = TRUE,data = nhanes_sample
 )
 survey_median(total, des)
 survey_median("total", des)
}
# weighted t-test ----
efc$weight <- abs(rnorm(nrow(efc), 1, .3))
weighted_ttest(efc, e17age, weights = weight)
weighted_ttest(efc, e17age, c160age, weights = weight)
weighted_ttest(e17age ~ e16sex + weight, efc)
# weighted Mann-Whitney-U-test ----
weighted_mannwhitney(c12hour \sim c161sex + weight, efc)
# weighted Chi-squared-test ----
weighted_chisqtest(efc, c161sex, e16sex, weights = weight, correct = FALSE)
weighted_chisqtest(c172code ~ c161sex + weight, efc)
# weighted Chi-squared-test for given probabilities ----
weighted_chisqtest(c172code \sim weight, efc, p = c(.33, .33, .34))
```
<span id="page-34-1"></span>svyglm.nb *Survey-weighted negative binomial generalised linear model*

#### Description

svyglm.nb() is an extension to the **[survey](https://CRAN.R-project.org/package=survey)**-package to fit survey-weighted negative binomial models. It uses [svymle](#page-0-0) to fit sampling-weighted maximum likelihood estimates, based on starting values provided by [glm.nb](#page-0-0), as proposed by *Lumley (2010, pp249)*.

#### <span id="page-35-0"></span>Usage

```
svyglm.nb(formula, design, ...)
```
#### Arguments

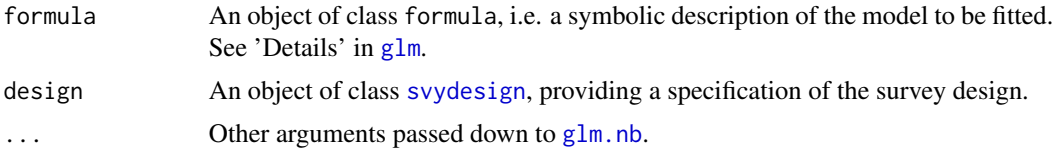

## Details

For details on the computation method, see Lumley (2010), Appendix E (especially 254ff.)

sjstats implements following S3-methods for svyglm.nb-objects: family(), model.frame(), formula(), print(), predict() and residuals(). However, these functions have some limitations:

- family() simply returns the family-object from the underlying [glm.nb](#page-0-0)-model.
- The predict()-method just re-fits the svyglm.nb-model with [glm.nb](#page-0-0), overwrites the \$coefficients from this model-object with the coefficients from the returned [svymle](#page-0-0)-object and finally calls [predict.glm](#page-0-0) to compute the predicted values.
- residuals() re-fits the svy[glm.nb](#page-0-0)-model with glm.nb and then computes the Pearson-residuals from the glm.nb-object.

## Value

An object of class [svymle](#page-0-0) and svyglm.nb, with some additional information about the model.

#### References

Lumley T (2010). Complex Surveys: a guide to analysis using R. Wiley

```
# ------------------------------------------
# This example reproduces the results from
# Lumley 2010, figure E.7 (Appendix E, p256)
# ------------------------------------------
if (require("survey")) {
 data(nhanes_sample)
 # create survey design
 des <- svydesign(
   id = \simSDMVPSU,
   strat = \sim SDMVSTRA,
   weights = \simWTINT2YR,
   nest = TRUE,data = nhanes_sample
 )
```
## <span id="page-36-0"></span>svyglm.zip 37

}

```
# fit negative binomial regression
fit <- svyglm.nb(total ~ factor(RIAGENDR) * (log(age) + factor(RIDRETH1)), des)
# print coefficients and standard errors
fit
```
svyglm.zip *Survey-weighted zero-inflated Poisson model*

#### Description

svyglm.zip() is an extension to the [survey](https://CRAN.R-project.org/package=survey)-package to fit survey-weighted zero-inflated Poisson models. It uses [svymle](#page-0-0) to fit sampling-weighted maximum likelihood estimates, based on starting values provided by [zeroinfl](#page-0-0).

#### Usage

```
svyglm.zip(formula, design, ...)
```
#### Arguments

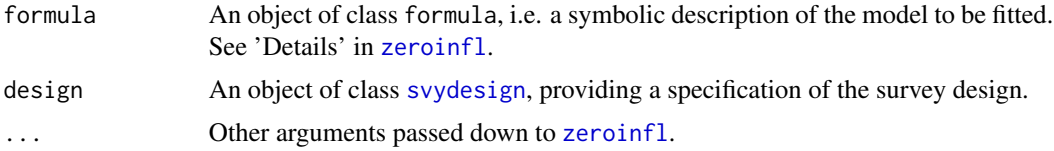

## Details

Code modified from https://notstatschat.rbind.io/2015/05/26/zero-inflated-poisson-from-complexsamples/.

#### Value

An object of class [svymle](#page-0-0) and svyglm.zip, with some additional information about the model.

```
if (require("survey")) {
 data(nhanes_sample)
 set.seed(123)
 nhanes_sample$malepartners <- rpois(nrow(nhanes_sample), 2)
 nhanes_sample$malepartners[sample(1:2992, 400)] <- 0
 # create survey design
 des <- svydesign(
   id = \simSDMVPSU,
```

```
strat = ~SDMVSTRA,
   weights = \simWTINT2YR,
   nest = TRUE,data = nhanes_sample
 )
 # fit negative binomial regression
 fit <- svyglm.zip(
   malepartners ~ age + factor(RIDRETH1) | age + factor(RIDRETH1),
   des
 )
 # print coefficients and standard errors
 fit
}
```
table\_values *Expected and relative table values*

#### Description

This function calculates a table's cell, row and column percentages as well as expected values and returns all results as lists of tables.

## Usage

table\_values(tab, digits = 2)

## Arguments

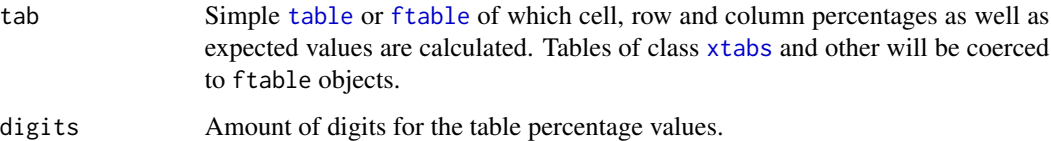

#### Value

(Invisibly) returns a list with four tables:

- 1. cell a table with cell percentages of tab
- 2. row a table with row percentages of tab
- 3. col a table with column percentages of tab
- 4. expected a table with expected values of tab

<span id="page-38-0"></span>var\_pop 39

#### Examples

```
tab <- table(sample(1:2, 30, TRUE), sample(1:3, 30, TRUE))
# show expected values
table_values(tab)$expected
# show cell percentages
table_values(tab)$cell
```
var\_pop *Calculate population variance and standard deviation*

## Description

Calculate the population variance or standard deviation of a vector.

#### Usage

var\_pop(x)

sd\_pop(x)

## Arguments

x (Numeric) vector.

## Details

Unlike [var](#page-0-0), which returns the sample variance, var\_pop() returns the population variance. sd\_pop() returns the standard deviation based on the population variance.

#### Value

The population variance or standard deviation of x.

```
data(efc)
# sampling variance
var(efc$c12hour, na.rm = TRUE)
# population variance
var_pop(efc$c12hour)
```

```
# sampling sd
sd(efc$c12hour, na.rm = TRUE)
# population sd
sd_pop(efc$c12hour)
```
<span id="page-39-0"></span>

#### Description

These functions weight the variable x by a specific vector of weights.

#### Usage

weight(x, weights, digits =  $0$ )

weight2(x, weights)

## Arguments

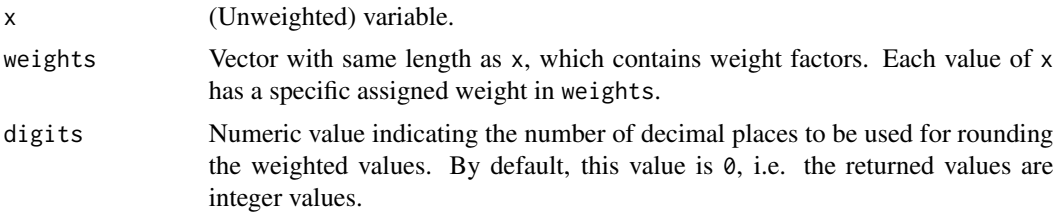

## Details

weight2() sums up all weights values of the associated categories of x, whereas weight() uses a [xtabs](#page-0-0) formula to weight cases. Thus, weight() may return a vector of different length than x.

#### Value

The weighted x.

#### Note

The values of the returned vector are in sorted order, whereas the values' order of the original x may be spread randomly. Hence, x can't be used, for instance, for further cross tabulation. In case you want to have weighted contingency tables or (grouped) box plots etc., use the weightBy argument of most functions.

```
v \leq - sample(1:4, 20, TRUE)
table(v)
w <- abs(rnorm(20))
table(weight(v, w))
table(weight2(v, w))
set.seed(1)
x \leq - sample(letters[1:5], size = 20, replace = TRUE)
```
#### weight the contract of the contract of the contract of the contract of the contract of the contract of the contract of the contract of the contract of the contract of the contract of the contract of the contract of the con

 $w \leftarrow runif(n = 20)$ table(x) table(weight(x, w))

# <span id="page-41-0"></span>Index

∗ data efc, [17](#page-16-0) nhanes\_sample, [26](#page-25-0) anova, *[3](#page-2-0)* anova\_stats, [2](#page-1-0) auto\_prior, [3](#page-2-0) boot\_ci, *[6](#page-5-0)*, [7](#page-6-0) boot\_est *(*boot\_ci*)*, [7](#page-6-0) boot\_p *(*boot\_ci*)*, [7](#page-6-0) boot\_se *(*boot\_ci*)*, [7](#page-6-0) bootstrap, [5,](#page-4-0) *[8](#page-7-0)* chisq.test, *[10](#page-9-0)*, *[12](#page-11-0)*, *[34](#page-33-0)* chisq\_gof, [9](#page-8-0) cohens\_f *(*r2*)*, [29](#page-28-0) contrast, *[23](#page-22-0)* cor.test, *[12](#page-11-0)* cramer, [11](#page-10-0) crosstable\_statistics, *[34](#page-33-0)* crosstable\_statistics *(*cramer*)*, [11](#page-10-0) crossv\_kfold, *[15](#page-14-0)* cv, [14](#page-13-0) cv\_compare *(*cv\_error*)*, [15](#page-14-0) cv\_error, [15](#page-14-0) design\_effect, [16,](#page-15-0) *[31](#page-30-0)* efc, [17](#page-16-0) epsilon\_sq *(*r2*)*, [29](#page-28-0) eta\_sq *(*r2*)*, [29](#page-28-0) find\_beta, [17](#page-16-0) find\_beta2 *(*find\_beta*)*, [17](#page-16-0) find\_cauchy *(*find\_beta*)*, [17](#page-16-0) find\_normal *(*find\_beta*)*, [17](#page-16-0) fisher.test, *[12](#page-11-0)* ftable, *[12](#page-11-0)*, *[38](#page-37-0)*

glm, *[36](#page-35-0)*

glm.nb, *[35,](#page-34-0) [36](#page-35-0)* gmd, [19](#page-18-0) grpmean *(*means\_by\_group*)*, [22](#page-21-0) icc *(*r2*)*, [29](#page-28-0) inequ\_trend, [20](#page-19-0) is\_prime, [21](#page-20-0) kruskal.test, *[26](#page-25-0)* mannwhitney *(*mwu*)*, [25](#page-24-0) mean\_n, [23](#page-22-0) means\_by\_group, [22](#page-21-0) mediation *(*r2*)*, [29](#page-28-0) merMod, *[32](#page-31-0)* mwu, [25](#page-24-0) nhanes\_sample, [26](#page-25-0) omega\_sq *(*r2*)*, [29](#page-28-0) p\_value *(*r2*)*, [29](#page-28-0) phi *(*cramer*)*, [11](#page-10-0) predict.glm, *[36](#page-35-0)* prop, [27](#page-26-0) props *(*prop*)*, [27](#page-26-0) pwr.f2.test, *[31](#page-30-0)* pwr.t.test, *[31](#page-30-0)* r2, [29](#page-28-0) rmse, *[15](#page-14-0)* robust *(*r2*)*, [29](#page-28-0) samplesize\_mixed, [30](#page-29-0) scale\_weights *(*r2*)*, [29](#page-28-0) sd\_pop *(*var\_pop*)*, [39](#page-38-0) se *(*r2*)*, [29](#page-28-0) se\_ybar, [31](#page-30-0) set\_prior, *[4](#page-3-0)* smpsize\_lmm *(*samplesize\_mixed*)*, [30](#page-29-0)

survey\_median, [32](#page-31-0)

#### $I<sub>N</sub>$  and  $I<sub>3</sub>$  and  $I<sub>43</sub>$

```
svydesign
, 32
, 34
, 36, 37
svyglm.nb
, 26
, 35
37
svymle
, 35
–37
table
, 12
, 38
table_values
, 38
29
var
, 39
var_pop
, 39
40
weight2
(weight
)
, 40
weighted_chisqtest
(survey_median
)
, 32
weighted_correlation
(survey_median
)
, 32
weighted_mannwhitney
(survey_median
)
, 32
weighted_mean
(survey_median
)
, 32
weighted_median
(survey_median
)
, 32
weighted_sd
(survey_median
)
, 32
weighted_se
(survey_median
)
, 32
weighted_ttest
(survey_median
)
, 32
wilcox.test
, 25
wilcox_test
, 25
, 26
wtd_sd
(survey_median
)
, 32
```
xtab\_statistics *(*cramer *)* , [11](#page-10-0) xtabs , *[12](#page-11-0)* , *[38](#page-37-0)* , *[40](#page-39-0)*

zeroinfl , *[37](#page-36-0)*